## **Dear Pensioner - Know Your Pension Details**

**4**

**'Sign In' providing your Pension Code (Alphabet in Capital Letter), DOB & Mobile No. to see your pension related Info as shown below**

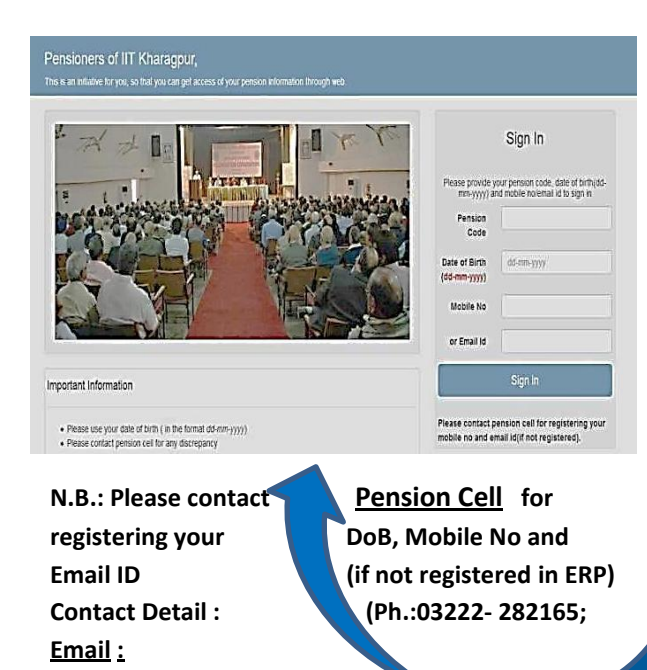

**[pensioncell@adm.iitk](mailto:pensioncell@adm.iit)gp.ac.in**

**1 Visit IIT Kharagpur website www.iitkgp.ac.in** : (i) Not secure | www.iitkap.ac.in A | About IIT Kharagpur | Old Website भारतीय प्रौद्योगिकी संस्थान खड़गपुर **ACADEMICS RESEARCH STUDEN** 

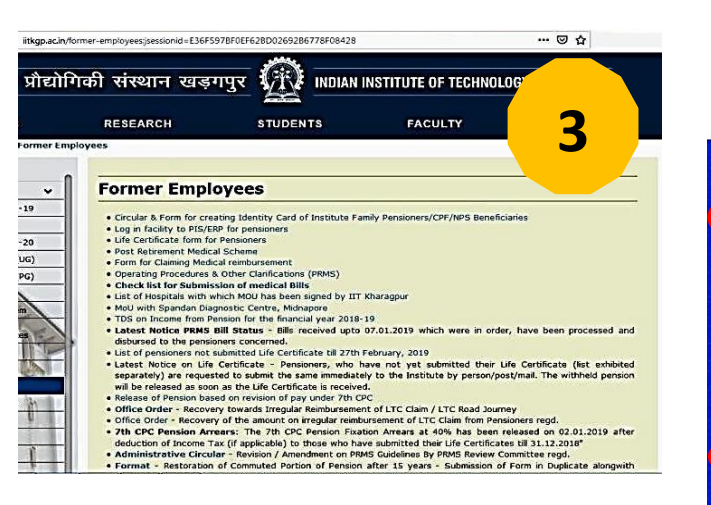

**Find and Click on <Log in facility to PIS/ERP for Pensioners> link under Former Employees page as shown above**

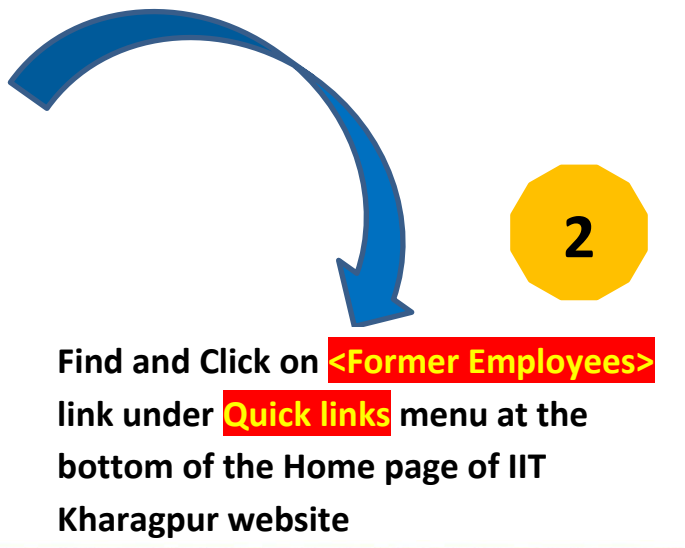

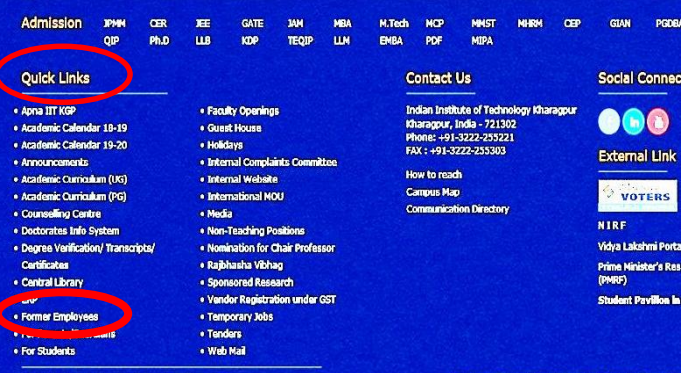

pus Weather | Feedback | Legali